## **"Merge Selected Features" In Python Console**

*2018-12-26 08:25 PM - Mihai Lucian Vasilescu*

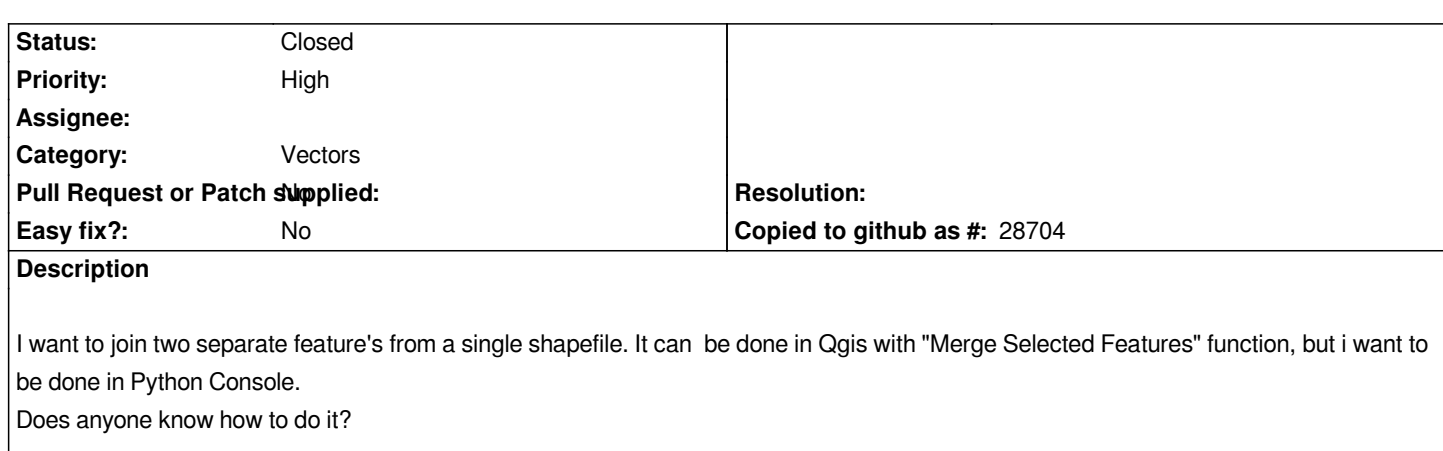

## **History**

**#1 - 2018-12-28 10:20 AM - Saber Razmjooei**

*Please ask the QGIS mailing list:*

*https://www.qgis.org/en/site/getinvolved/mailinglists.html*

## **#2 - 2018-12-28 10:20 AM - Saber Razmjooei**

*[- Status changed from Open to Closed](https://www.qgis.org/en/site/getinvolved/mailinglists.html)*

## **Files**

*Oltenia.rar 323 KB 2018-12-26 Mihai Lucian Vasilescu*